## Package 'cotram'

July 19, 2024

<span id="page-0-0"></span>Title Count Transformation Models

Version 0.5-1

Date 2024-07-19

Description Count transformation models featuring

parameters interpretable as discrete hazard ratios, odds ratios, reverse-time discrete hazard ratios, or transformed expectations. An appropriate data transformation for a count outcome and regression coefficients are simultaneously estimated by maximising the exact discrete log-likelihood using the computational framework provided in package 'mlt', technical details are given in Siegfried & Hothorn (2020) [<DOI:10.1111/2041-210X.13383>](https://doi.org/10.1111/2041-210X.13383). The package also contains an experimental implementation of multivariate count transformation models with an application to multi-species distribution models [<DOI:10.48550/arXiv.2201.13095>](https://doi.org/10.48550/arXiv.2201.13095).

**Depends** R ( $>= 3.5.0$ ), tram ( $>= 1.0-0$ ), mlt ( $>= 1.4-7$ )

**Imports** variables  $(>= 1.0-2)$ , basefun  $(>= 1.0-5)$ , alabama, Matrix, methods, survival, utils, qrng

Suggests TH.data, knitr, lattice, colorspace, multcomp, mvtnorm, numDeriv

VignetteBuilder knitr

URL <http://ctm.R-forge.R-project.org>

Encoding UTF-8

License GPL-2

NeedsCompilation no

Author Sandra Siegfried [aut, cre] (<<https://orcid.org/0000-0002-7312-1001>>), Luisa Barbanti [aut] (<<https://orcid.org/0000-0001-5352-5802>>), Torsten Hothorn [aut] (<<https://orcid.org/0000-0001-8301-0471>>)

Maintainer Sandra Siegfried <sandra.siegfried@alumni.uzh.ch>

Repository CRAN

Date/Publication 2024-07-19 10:20:03 UTC

### **Contents**

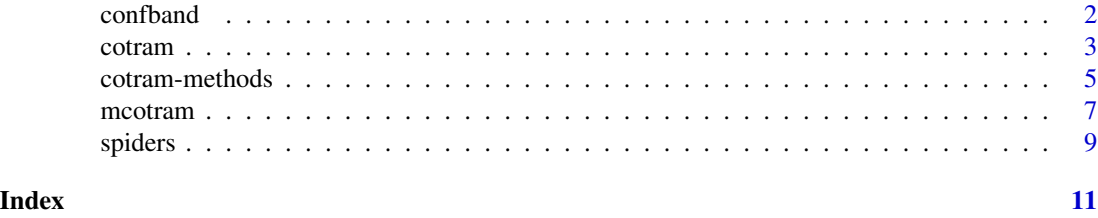

<span id="page-1-1"></span>

confband *Confidence Bands*

#### <span id="page-1-2"></span>Description

Confidence bands for transformation, distribution, survivor or cumulative hazard functions

#### Usage

```
## S3 method for class 'cotram'
confband(objject, new data, level = 0.95,type = c("trafo", "distribution", "survivor", "cumhazard"),
       smooth = FALSE, q = NULL, K = 20, cheat = K, ...)
```
#### Arguments

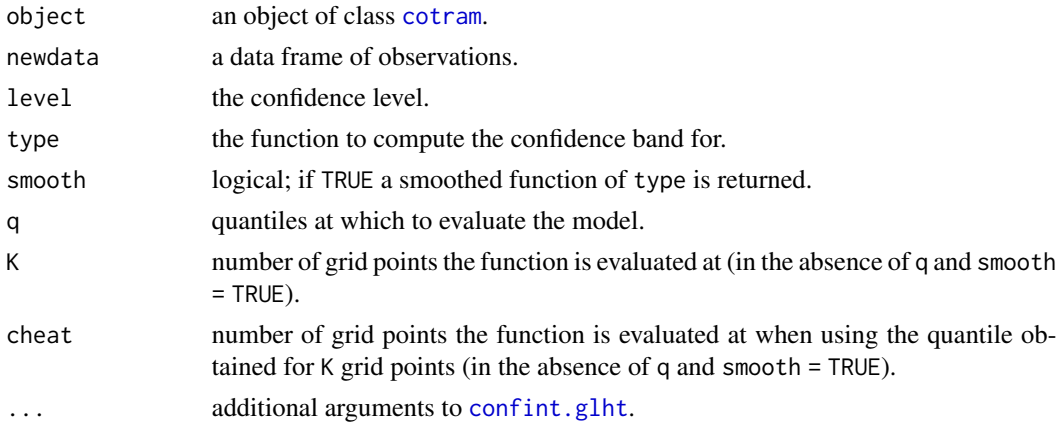

#### Details

The function is evaluated at the count response or at K grid points and simultaneous confidence intervals are then interpolated in order to construct the band.

#### Value

For each row in newdata the function and corresponding confidence band evaluated at the count response (or K or cheat grid points) is returned.

<span id="page-1-0"></span>

#### <span id="page-2-0"></span>cotram 3

#### Examples

```
op <- options(digits = 4)
data("birds", package = "TH.data")
### fit count transformation model with cloglog link
m_birds \le - cotram(SG5 \sim AOT + AFS + GST + DBH + DWC + LOG, data = birds,
                  method = "cloglog")
### compute asymptotic confidence bands for the distribution function
### for the first oberservation
confband(m\_birds, newdata = birds[1, ], type = "distribution")options(op)
```
<span id="page-2-1"></span>cotram *Count Transformation Models*

#### Description

Likelihood-based count transformation models for fully parameterised discrete conditional distribution functions. The link function governing the interpretation of the predictor can be chosen and results in discrete hazard ratios, odds ratios, reverse time hazard ratios or conditional expectation of transformed counts.

#### Usage

```
cotram(formula, data, method = c("logit", "cloglog", "loglog", "probit"),
       log_first = TRUE, prob = 0.9, subset, weights, offset, cluster,
      na. action = na. omit, ...
```
#### Arguments

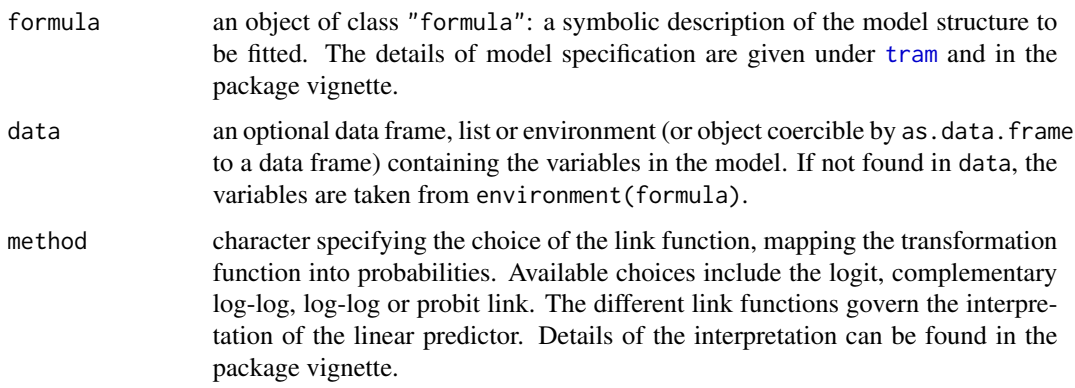

<span id="page-3-0"></span>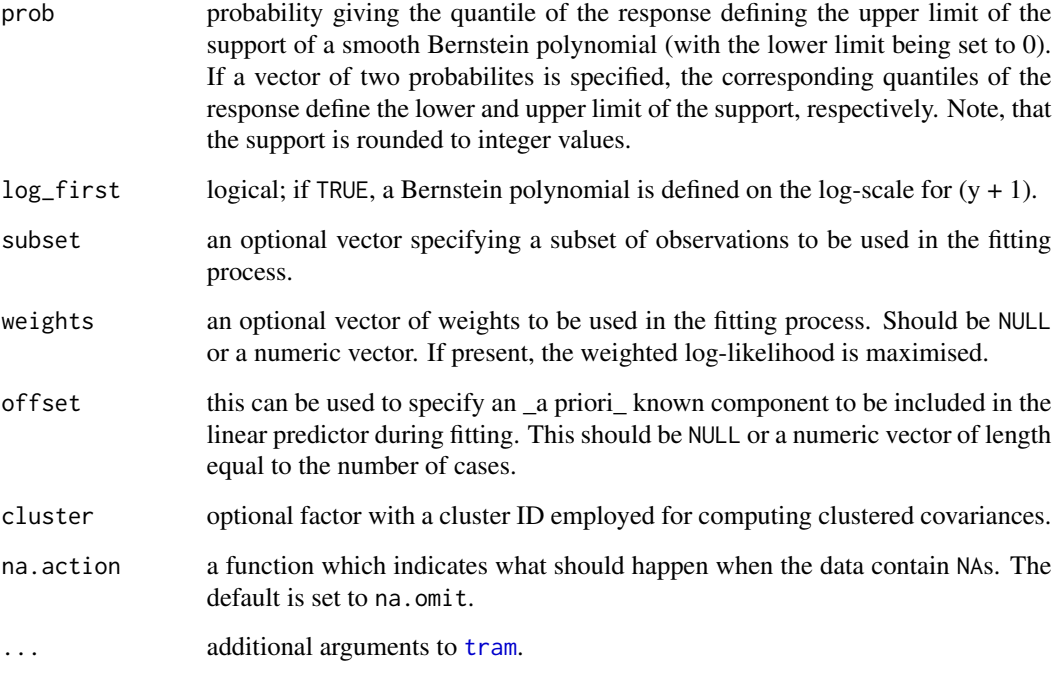

#### Details

Likelihood-based estimation of a fully parameterised conditional discrete distribution function for count data, while ensuring interpretability of the linear predictors. The models are defined with a negative shift term relating positive predictors to larger values of the conditional mean. For the model with logistic or cloglog link  $exp(-\text{coef}())$  is the multiplicative change of discrete oddsratios or hazard ratios. For the model with loglog link exp(coef()) is the multiplicative change of the reverse time hazard ratios. Applying a transformation model with probit link coef() gives the conditional expectation of the transformed counts, with transformation function estimated from data.

#### Value

An object of class cotram and tram, with corresponding coef, vcov, logLik, summary, print, plot and predict methods.

#### References

Sandra Siegfried, Torsten Hothorn (2020), Count Transformation Models, *Methods in Ecology and Evolution*, 11(7), 818–827, [doi:10.1111/2041210X.13383.](https://doi.org/10.1111/2041-210X.13383)

Torsten Hothorn, Lisa Möst, Peter Bühlmann (2018), Most Likely Transformations, *Scandinavian Journal of Statistics*, 45(1), 110–134, [doi:10.1111/sjos.12291.](https://doi.org/10.1111/sjos.12291)

Torsten Hothorn (2020), Most Likely Transformations: The mlt Package, *Journal of Statistical Software*, 92(1), 1–68, [doi:10.18637/jss.v092.i01.](https://doi.org/10.18637/jss.v092.i01)

#### <span id="page-4-0"></span>cotram-methods 5

#### Examples

```
op <- options(digits = 2)
data("birds", package = "TH.data")
\text{cotram}(\text{SG5} \sim \text{AOT} + \text{AFS} + \text{GST} + \text{DBH} + \text{DWC} + \text{LOG}, \text{data} = \text{birds})options(op)
```
cotram-methods *Methods for Count Transformation Models*

#### <span id="page-4-1"></span>Description

Methods for objects inheriting from class cotram

#### Usage

```
## S3 method for class 'cotram'
predict(object, newdata = model.frame(object),
        type = c("lp", "trafo", "distribution", "survivor", "density",
                 "logdensity", "hazard", "loghazard", "cumhazard",
                 "logcumhazard", "odds", "logodds", "quantile"),
        smooth = FALSE, q = NULL, K = 20, prob = 1:(10-1)/10, ...)
## S3 method for class 'cotram'
plot(x, newdata, type = c("distribution", "survivor","density",
                          "logdensity", "cumhazard", "quantile", "trafo"),
       confidence = c("none", "band"), level = 0.95,smooth = FALSE, q = NULL, K = 20, cheat = K, prob = 1:(10-1)/10,
       col = "black", fill = "lightgrey",lty = 1, lwd = 1, add = FALSE, ...## S3 method for class 'cotram'
as.mlt(object)
## S3 method for class 'cotram'
logLik(object, parm = coef(as.mlt(object), fixed = FALSE), newdata, ...)
```
#### **Arguments**

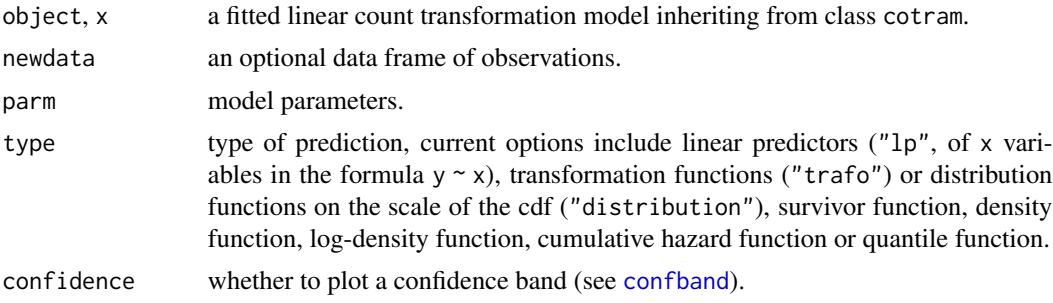

<span id="page-5-0"></span>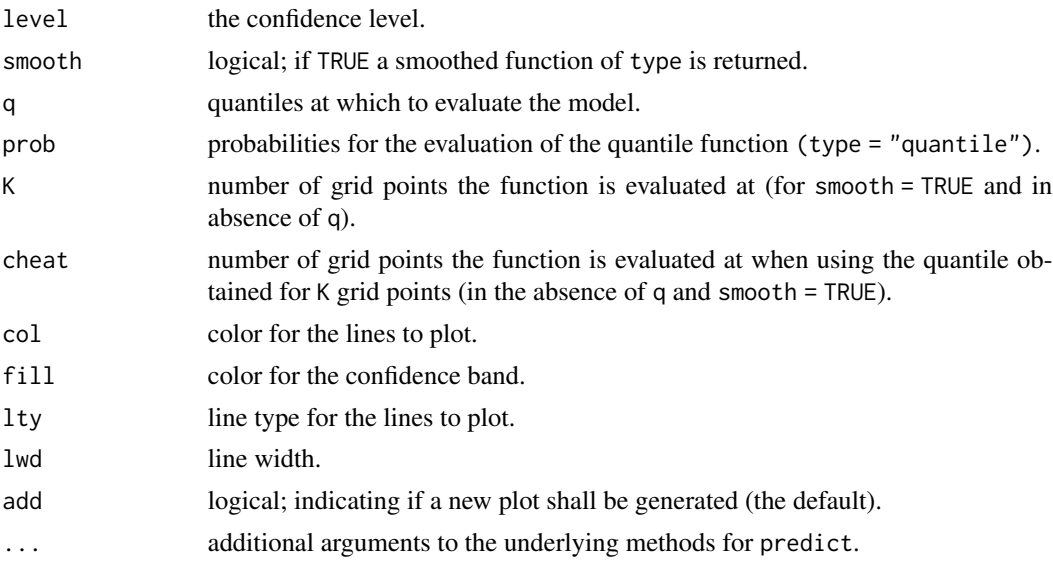

#### Details

predict and plot can be used to inspect the model on different scales.

#### See Also

[predict.cotram](#page-4-1), [confband.cotram](#page-1-2), [tram-methods](#page-0-0), [mlt-methods](#page-0-0), [plot.ctm](#page-0-0)

#### Examples

```
op <- options(digits = 4)
data("birds", package = "TH.data")
### fit count transformation model with cloglog link
m_birds \le - cotram(SG5 \sim AOT + AFS + GST + DBH + DWC + LOG, data = birds,
                  method = "cloglog")logLik(m_birds)
### classical likelihood inference
summary(m_birds)
### coefficients of the linear predictor (discrete hazard ratios)
exp(-coef(m_birds))
### compute predicted median along with 10% and 90% quantile for the first
### three observations
nd \leftarrow birds[1:3, ]round(predict(m_birds, newdata = nd, type = "quantile", prob = c(.1, .5, .9),
              smooth = TRUE, 3)
### plot the predicted distribution for these observations
plot(m_birds, newdata = nd, type = "distribution",
```
#### <span id="page-6-0"></span>mcotram 7

```
col = c("skyblue", "grey", "seagreen"))
```
options(op)

mcotram *Multivariate Count Conditional Transformation Models*

#### Description

A proof-of-concept implementation of multivariate conditional transformation models for count data.

#### Usage

 $m\text{cotram}(\ldots, \text{formula} = \sim 1, \text{ data}, \text{conditional} = \text{FALSE}, \text{ theta} = \text{NULL},$ fixed = NULL, scale = FALSE, optim = mmltoptim(),  $M = 1000$ , dofit = TRUE, domargins = TRUE)

#### Arguments

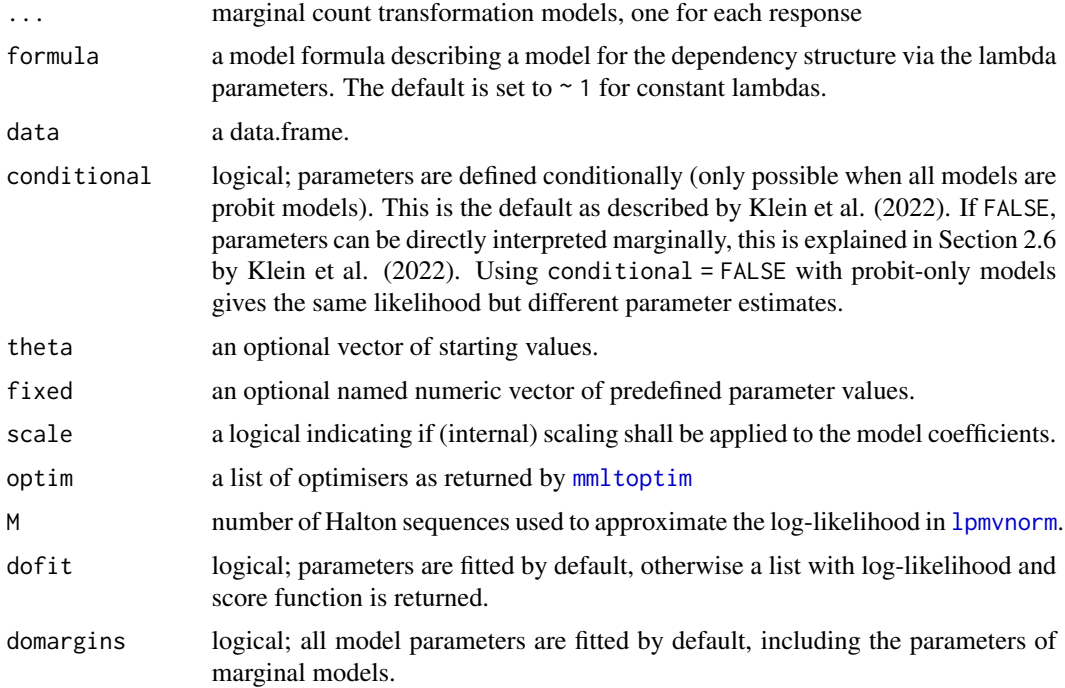

#### Details

The function implements multivariate count conditional transformation models. The response is assumed to be a vector of counts.

An object of class mmlt with coef and predict methods.

#### References

Luisa Barbani, Roland Brandl, Torsten Hothorn (2022), Multi-species Count Transformation Models, [doi:10.48550/arXiv.2201.13095.](https://doi.org/10.48550/arXiv.2201.13095)

Nadja Klein, Torsten Hothorn, Luisa Barbanti, Thomas Kneib (2020), Multivariate Conditional Transformation Models. *Scandinavian Journal of Statistics*, [doi:10.1111/sjos.12501.](https://doi.org/10.1111/sjos.12501)

#### Examples

```
library("cotram")
data("spiders", package = "cotram")
### for illustration only
OR <- 1 ### order of transformation function
             ### OR = 1 means log-linear, use OR \sim 6
M <- 100 ### number of Halton sequences, seem sufficient here
## fit conditional marginal count transformation models
## one for each species
## (don't test as it takes too long for CRAN)
m_PF <- cotram(Pardosa_ferruginea ~ Elevation + Canopy_openess,
               data = spiders, method = "probit", order = OR)m_HL <- cotram(Harpactea_lepida ~ Elevation + Canopy_openess,
               data = spiders, method = "probit", order = OR)m_CC <- cotram(Callobius_claustrarius ~ Elevation + Canopy_openess,
               data = spiders, method = "probit", order = OR)m_CT <- cotram(Coelotes_terrestris ~ Elevation + Canopy_openess,
               data = spiders, method = "probit", order = OR)m_PL <- cotram(Pardosa_lugubris ~ Elevation + Canopy_openess,
               data = spikes, method = "probit", order = OR)
m_PR <- cotram(Pardosa_riparia ~ Elevation + Canopy_openess,
               data = spiders, method = "probit", order = OR)### fit dependence parameters
mm <- mcotram(m_PF, m_HL, m_CC, m_CT, m_PL, m_PR, data = spiders,
              M = M, scale = TRUE)
logLik(mm)
### Kendall's tau: Dependence of species after accounting
### for elevation and canopy openess in marginal models
coef(mm, type = "Kendall")
### regress dependencies on elevation and canopy openess
mmc <- mcotram(m_PF, m_HL, m_CC, m_CT, m_PL, m_PR, data = spiders,
               formula = \sim Elevation + Canopy_openess, M = M, scale = TRUE)
logLik(mmc)
### weak evidence for such effects
```
#### <span id="page-8-0"></span>spiders and the spiders of the set of the set of the set of the set of the set of the set of the set of the set of the set of the set of the set of the set of the set of the set of the set of the set of the set of the set

```
pchisq(2 \times (logLik(mmc) - logLik(mm)), df = 30, lower.tail = FALSE)
### plot Kendall's tau for different elevations / openess levels
nd \le expand.grid(Elevation = 80:120 * 10, Canopy_openess = 1:10 * 10)
KD <- Lower_tri(coef(mmc, newdata = nd, type = "Kendall"))
f <- factor(rownames(KD))
nd \le cbind(f = rep(f, nrow(nd)), nd[rep(1:nrow(nd), each = nlevels(f)),])
nd$KD < - c(KD)if (require("lattice")) {
contourplot(KD \sim Elevation + Canopy_openess | f, data = nd,
            cuts = 18, xlab = "Elevation", ylab = "Canopy openess")
}
### for example:
### => constant negative dependence of Pardosa_lugubris and Coelotes_terrestris
### => weak dependence of Harpactea_lepida and Pardosa_ferruginea
### for low elevations, negative dependence increasing with elevation
```
spiders *Bavarian Forest Spider Data*

#### Description

Abundance of six spider species on 190 plots in the Bavarian Forest National Park

#### Usage

data("spiders")

#### Format

A data frame with 190 observations on the following 9 variables.

Plot experimental plot id

Elevation elevation of the plot

Canopy\_openess openess of canopy at plot

Pardosa\_ferruginea number of Pardosa ferruginea observed

Harpactea\_lepida number of Harpactea lepida observed

Callobius\_claustrarius number of Callobius claustrarius observed

Coelotes\_terrestris number of Coelotes terrestris observed

Pardosa\_lugubris number of Pardosa lugubris observed

Pardosa\_riparia number of Pardosa riparia observed

#### Details

To untangle effects of dead-wood addition and canopy openness on non-saproxylic epigeal arthropods, Seibold et al (2016) exposed different amounts of logs and branches on 190 0.1-ha plots located in sunny or shady mixed montane forests and sampled epigeal arthropods over three years. The data contain abundances of six spider species for all 190 plots, along with plot elevation and canopy openess.

#### Source

Sebastian Seibold, Claus Bässler, Petr Baldrian, Lena Reinhard, Simon Thorn, Michael D. Ulyshen, Ingmar Weiß and Jörg Müller (2016). Dead-wood addition promotes non-saproxylic epigeal arthropods but effects are mediated by canopy openness. *Biological Conservation*, 204, 181–188, [doi:10.10](https://doi.org/10.1016/j.biocon.2016.09.031)16/ [j.biocon.2016.09.031.](https://doi.org/10.1016/j.biocon.2016.09.031)

# <span id="page-10-0"></span>Index

```
∗ datasets
    spiders, 9
∗ models
    cotram, 3
    mcotram, 7
∗ regression
    cotram, 3
as.mlt.cotram (cotram-methods), 5
confband, 2, 5
confband.cotram, 6
confint.glht, 2
cotram, 2, 3
cotram-methods, 5
logLik.cotram (cotram-methods), 5
lpmvnorm, 7
mcotram, 7
mmltoptim, 7
plot.cotram (cotram-methods), 5
plot.ctm, 6
predict.cotram, 6
predict.cotram (cotram-methods), 5
spiders, 9
```
tram, *[3,](#page-2-0) [4](#page-3-0)*